**ESEMPIO 21**

#### **Intervallo di fiducia del coefficiente angolare e dell'intercetta**

L'intervallo di fiducia del coefficiente angolare  $(b_1)$  è dato da:

$$
b_1 \pm t_{\alpha; \nu} \frac{\sqrt{\frac{n-1}{n-2} \left( s_y^2 - b_1^2 s_x^2 \right)}}{\sqrt{\sum x_i^2 - \frac{\left( \sum x_i \right)^2}{n}}} \tag{22.24}
$$

dove • *s*<sup>2</sup> *y* è la varianza dei valori di *y* • *b*<sup>1</sup> il coefficiente angolare dell'equazione di regressione • *s*<sup>2</sup> *x* la varianza dei valori di *x* • *n* il numero delle coppie di valori (*x*; *y*)  $\bullet$   $t_{\alpha}$ *, v* il *t* di Student per una probabilità  $\alpha$  pari a 0,05 (test a due code) e  $\nu$  (= *n* - 2) gradi di libertà.

L'intervallo di fiducia dell'intercetta  $(b_0)$  è dato da:

$$
b_0 \pm t_{\alpha;\,\nu} \cdot \sqrt{\frac{n-1}{n-2} \left( s_y^2 - b_1^2 s_x^2 \right) \cdot \left[ \frac{1}{n} + \frac{\overline{x}^2}{\sum x_i^2 - \frac{\left( \sum x_i \right)^2}{n}} \right]}
$$

L'intervallo di fiducia del coefficiente angolare consente di verificare quanto esso sia significativamente diverso da zero (nessuna correlazione fra *x* e *y*); l'intervallo di fiducia dell'intercetta, invece, consente di verificare se la retta passa per lo zero, così come impongono alcune leggi (come per esempio la legge di Beer).

**In base ai dati dell'Esempio 19, calcolare l'intervallo di fiducia del coefficiente angolare e dell'intercetta per**  $\alpha = 0.05$  **(ovvero**  $p = 0.95$ **) <b>e**  $\nu = 5$  (cui corrisponde, in base **alla tabella 22.6,**  $t = 2.571$ .

In base alla (31.21) l'intervallo di fiducia del coefficiente angolare vale:

$$
0,6816 \pm 2,571 \cdot \frac{\sqrt{\frac{6}{5}\left[0,0366899 - 0,6816^2 \cdot 0,07886667\right]}}{\sqrt{1,5379 - \frac{2,73^2}{7}}} = 0,6816 \pm 0,02919
$$

In base alla (31.22) l'intervallo di fiducia dell'intercetta vale:

$$
0,007464 \pm 2,571 \cdot \sqrt{\frac{6}{5} \left[ 0,0366899 - 0,6816^2 \cdot 0,07886667 \right] \cdot \left[ \frac{1}{7} + \frac{0,39^2}{1,5379 - \frac{2,73^2}{7}} \right]} =: 0,007464 \pm 0,01368
$$

Il coefficiente angolare  $b_1$  risulta dunque significativamente diverso da zero e quindi si può ribadire (dal momento che  $R^2 = 0,9986$ ), che esiste una relazione lineare fra le due variabili.

Inoltre, siccome nell'intervallo di fiducia dell'intercetta (che va da  $-0.0062$  a  $0.0211$ ) **è compreso lo zero** e dato che la legge di Beer prevede che la retta di taratura passi per tale punto, si può procedere al calcolo del coefficiente angolare della *retta forzata a passare per lo zero*.

**ESEMPIO 22**

## **Test per verificare se l'intercetta è diversa da zero**

Nella legge di Beer non compare l'intercetta  $(b_0)$  e quindi, in teoria, tutte le rette sperimentali dovrebbero passare per lo zero. In pratica ciò non si verifica quasi mai, ma è interessante controllare quanto l'intercetta sia significativamente diversa da zero, anche per verificare eventualmente l'opportunità di adottare un modello di regressione che «forzi» la retta di regressione a passare per tale punto.

#### **Ipotesi**

 $H_0$ :  $b_0 = 0$  *test a due code*  $H_1$  :  $b_0 \neq 0$ 

## **Funzione discriminante**

$$
t = \frac{|0 - b_0|}{\sqrt{\frac{n-1}{n-2} \left( s_y^2 - b_1^2 s_x^2 \right) \cdot \left[ \frac{1}{n} + \frac{\overline{x}^2}{\sum x_i^2 - \frac{\left( \sum x_i \right)^2}{n} } \right]}}
$$

#### **Decisione**

Si confronta il valore calcolato,  $t_c$  con quello,  $t_t$  riportato nella tabella 22.6 per  $\alpha = 0.05$  $e v = n - 2$ , se:

$$
t_{\rm c} \leq t_{\rm t}
$$

si può accettare l'ipotesi nulla e considerare l'intercetta uguale a zero.

Il test è utile per verificare, per esempio, se un retta passa effettivamente per lo zero, ma anche per controllare se la retta di regressione, applicata al metodo dell'aggiunta multipla, porta a un risultato significativamente diverso da zero (perché solo in tal caso si può considerare che l'analita sia presente nel campione).

**In base ai dati dell'Esempio 19, verificare se il termine noto (<sup>b</sup>0) è significativamente diverso da 0, per**  $\alpha = 0.05$  **e**  $v = 5$ .

 $\overline{1}$ 

In base alla (22.28) la funzione discriminante vale:

$$
t_c = \frac{0 - 0.0074643}{\sqrt{\frac{6}{5}\left[0.00366899 - 0.6816^2 \cdot 0.07886667\right] \cdot \left[\frac{1}{7} + \frac{0.39^2}{1.5379 - \frac{2.73^2}{7}}\right]}} = 1.4
$$

Dalla tabella 22.6 si ricava, per  $\alpha = 0.05$  e  $\nu = 5$  il valore  $t = 2.571$ . Siccome  $t_c < t_t$ , si può accettare l'ipotesi nulla e considerare che la retta passi per lo zero.

## **Test per controllare se un dato è aberrante**

Se si suppone che una coppia di dati di una retta di taratura sia aberrante, si può efettuare un semplice controllo usando il test F di Fischer-Snedecor sui valori della varianza residua *s*<sup>2</sup> *y/x* calcolata prima di eliminare il dato sospetto e dopo averlo eliminato:

$$
s_{y/x}^2 = \frac{\sum [y_i - (b_1 \cdot x_i + b_0)]^2}{n - 2} \tag{22.27}
$$

#### **Ipotesi**

 $H_0: s^2_{\text{y/x, dopo}} = s^2$ test a 2 code  $H_1$ :  $s^2$ <sub>y/x, dopo</sub>  $\neq s^2$ <sub>y/x, prima</sub>

#### **Funzione discriminante**

$$
F = \frac{(\nu \cdot s_{y/x}^2)_{prima} - (\nu \cdot s_{y/x}^2)_{dopo}}{(\nu \cdot s_{y/x}^2)_{dopo}}
$$
(22.28)

# **Decisione**

Nella tabella 22.8, si cerca il valore  $F_t$  secondo il livello di probabilità prescelto. Tale valore si colloca all'incrocio fra la colonna verticale che corrisponde a *ν*=1 e la riga orizzontale che corrisponde ai gradi di libertà della serie di dei dati senza il dato sospetto (dopo). Se:

 $F_c \leq F_t$ 

allora l'ipotesi nulla è da ritenersi valida, ovvero le due varianze possono essere considerate simili e il dato non può essere eliminato. Se invece:

 $F_c > F_t$ 

le due varianze sono da ritenersi diverse e il dato si può eliminare.

#### **ESEMPIO 23**

**Supponiamo che un dato della serie considerata nell'esempio 19 sia diverso e sospetto perché potrebbe giacere al di fuori della retta: ad esempio il 4° dato (evidenziato in neretto):**

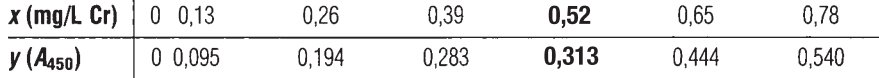

Per stabilire se il dato sospetto possa fare parte o meno della serie si calcolano  $b_0$  e  $b_1$ considerando dapprima tutti i valori (prima) e poi togliendo il dato sospetto (dopo).

In base alle formule già viste per l'esempio 19:

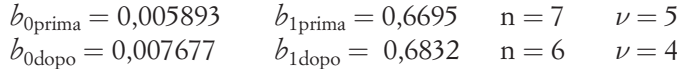

Poi si calcola la deviazione standard residua per ogni retta:

 $s^2$ <sub>y/x,</sub> prima =  $4,6519 \cdot 10^{-4}$  $s^2_{\text{y/x},\text{dopo}} = 0,5519 \cdot 10^{-4}$ 

E infine F:

$$
F = \frac{\left(5.4,6519 \cdot 10^{-4}\right) - \left(4.0,5519 \cdot 10^{-4}\right)}{\left(4.0,5519 \cdot 10^{-4}\right)} = 9,54
$$

Siccome F tabulato, per  $\alpha = 0.05$  e  $\nu_{\rm dropo}$   $= 4$  è pari a 12,2, il dato non può essere elimi-  $\;$  se la retta avesse avuto più di nato**\***.

8 punti invece che 7, il dato sarebbe stato considerato aberrante…

**ESEMPIO 24**

# **Intervallo di fiducia di un valore di y**

Nella pratica di laboratorio accade spesso che una retta di taratura venga preparata ogni volta che si preparano i reagenti di fresco e che nelle sessioni analitiche successive non venga rifatta tutta la retta di taratura, ma si prepari uno *standard di controllo* (meglio se replicato 3 o 5 volte) verificando che esso fornisca un segnale che confermi la validità della retta determinata in precedenza. In questo caso è utile verificare se tale misura (o la media delle misure) cade, o meno, nell'intervallo di fiducia della retta.

In altri termini, si prepara uno standard di concentrazione nota e si controlla che il segnale misurato (y<sub>c</sub>) sia compreso nell'intervallo di fiducia, calcolato come segue:

$$
b_1x + b_0 \pm t_{\alpha;\,\nu} \cdot \sqrt{\frac{n-1}{n-2} \left( s_y^2 - b_1^2 s_x^2 \right)} \cdot \sqrt{\frac{1}{m} + \frac{1}{n} + \frac{\left( x - \overline{x} \right)^2}{\sum x_i^2 - \frac{\left( \sum x_i \right)^2}{n}}} \tag{22.29}
$$

dove • *m* è il numero di repliche di *yc* (che corrisponde al numero di soluzioni standard a concentrazione *x* preparate per il controllo)  $\alpha = 0.05$  (test a due code).

In base alla (18.40) si può notare come l'intervallo di fiducia tende a diventare più piccolo:

- se *n*, ovvero il numero di soluzioni standard a diversa concentrazione usate per preparare la retta, è elevato;
- • se *m*, ovvero il numero di repliche della misura dello standard di controllo, è elevato (soprattutto maggiore di l);
- se il valore di  $(x \overline{x})$  è basso (ovvero se la concentrazione dello standard di controllo cade vicino al centro della retta);
- se la pendenza della retta  $(b_1)$  è elevata.

**Dopo avere preparato la retta di taratura dell'Esempio 19, e avere effettuato una serie di analisi, si vuole procedere a una nuova analisi a distanza di due settimane dalla precedente, usando gli stessi reagenti. Per verificare la possibilità di riutilizzare la stessa retta, si preparano 3 soluzioni standard con una concentrazione di 0,45 mg/L e si misura un'assorbanza media di 0,331.**

Per controllare se la retta è ancora valida si determina l'intervallo di fiducia del valore di assorbanza ricavato dalla retta per *x* = 0,45, *a* = 0,05 e *v* = 5 (*t* = 2,571, ricavato dalla tabella 22.6):

$$
0,6816 \cdot 0,45 + 0,0074643 \pm 2,571 \cdot \sqrt{\frac{6}{5} \left(0,0366899 - 0,6816^2 \cdot 0,007886667\right)} \cdot \sqrt{\frac{1}{3} + \frac{1}{7} + \frac{0,45 - 0,39}{1,5379 - \frac{2,73^2}{7}}} = 0,314 \pm 0,015
$$

Dato che il valore di assorbanza medio misurato (0,331) è maggiore del limite superiore dell'intervallo di fiducia (0,329), si deve ricontrollare la retta di taratura perché è probabile che i reagenti siano scaduti o degradati.

#### **Intervallo di fiducia di un valore di x ricavato da un valore misurato di y**

Da una retta di taratura generalmente si ricava la concentrazione incognita di un campione (sull'asse *x*), a partire da una lettura sperimentale (riportata lungo l'asse *y*) che *può*  essere singola oppure la media di letture replicate più volte. L'intervallo di fiducia del valore di *x* ricavato da una misura di *ym* è dato da:

$$
\frac{y_{m} - b_{0}}{b_{1}} \pm \frac{t_{\alpha;\nu} \cdot \sqrt{\frac{n-1}{n-2} \left( s_{\nu}^{2} - b_{1}^{2} s_{x}^{2} \right)}}{b_{1}} \cdot \sqrt{\frac{1}{m} + \frac{1}{n} + \frac{\left( \frac{y_{m} - b_{0}}{b_{1}} - \overline{x} \right)^{2}}{\sum x_{i}^{2} - \frac{\left( \sum x_{i} \right)^{2}}{n}}}
$$
(22.30)

dove • *m* è il numero di repliche delle misure di *y* • *y* la media di tali misure e  $\alpha$  =0,05 (test a due code).

Anche in questo caso valgono le considerazioni che abbiamo espresso alla fine del paragrafo precedente.

**ESEMPIO 25**

**Un campione di acqua di discarica inquinata sottoposta all'analisi del Cr(vi), ha fornito un'assorbanza di 0,054 a 540 nm (lettura singola). Determinare la concentrazione incognita.**

Usando la retta ottenuta con il metodo dei minimi quadrati (*vedi* es. 19) si ottiene il valore:

$$
C\left(mg/L_{\text{Cr}}\right) = \frac{0,054 - 0,0075}{0,6816} = 0,068
$$

In base alla (31.30) l'intervallo di fiducia del risultato per  $\alpha = 0.05$  vale:

$$
\frac{2,571 \cdot \sqrt{\frac{6}{5} \cdot (0,0366899 - 0,6816^2 \cdot 0,07886667)}}{0,6816} \cdot \sqrt{1 + \frac{1}{7} + \frac{\left(\frac{0,054 - 0,07464}{0,6816} - 0,39\right)^2}{1,5379 - \frac{2,73^2}{7}}} =
$$

 $= 0,0378$ 

L'intervallo di fiducia del risultato è quindi:

 $C \left( \frac{mg}{L} \right) = 0.068 \pm 0.038$ 

Supponiamo ora di avere misurato l'assorbanza di tre diverse soluzioni del campione, invece di una sola, e che 0,054 sia la media delle tre misure effettuate. L'intervallo di fiducia, in questa ipotesi, risulta pari a:

$$
\frac{2,571 \cdot \sqrt{\frac{6}{5} \cdot (0,0366899 - 0,6816^2 \cdot 0,07886667)}}{0,6816} \cdot \sqrt{\frac{1}{3} + \frac{1}{7} + \frac{\left(\frac{0,054 - 0,07464}{0,6816} - 0,39\right)^2}{1,5379 - \frac{2,73^2}{7}}} =
$$
  
= 0,030

Questo intervallo, come del resto ci si poteva aspettare, è meno ampio di quello calcolato nel caso di una misura singola.

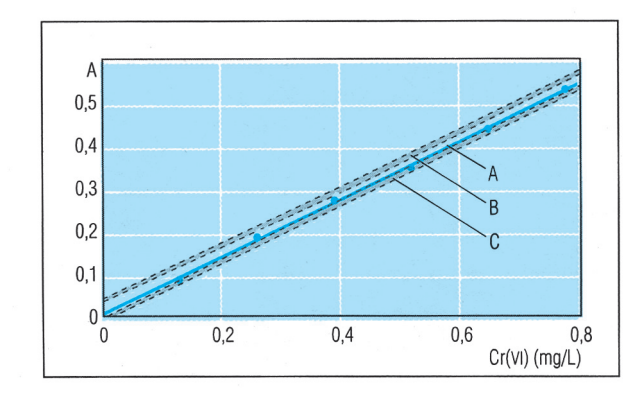

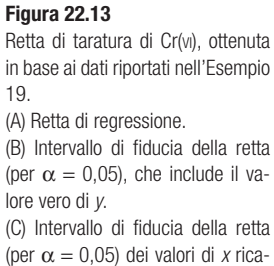

vati da singole misure di *y*.

Il valore anomalo è il primo della serie. Nella prima colonna sono riportate le formule per il calcolo di *r* a seconda del diverso numero (*n*) di valori che costituiscono la serie da controllare.

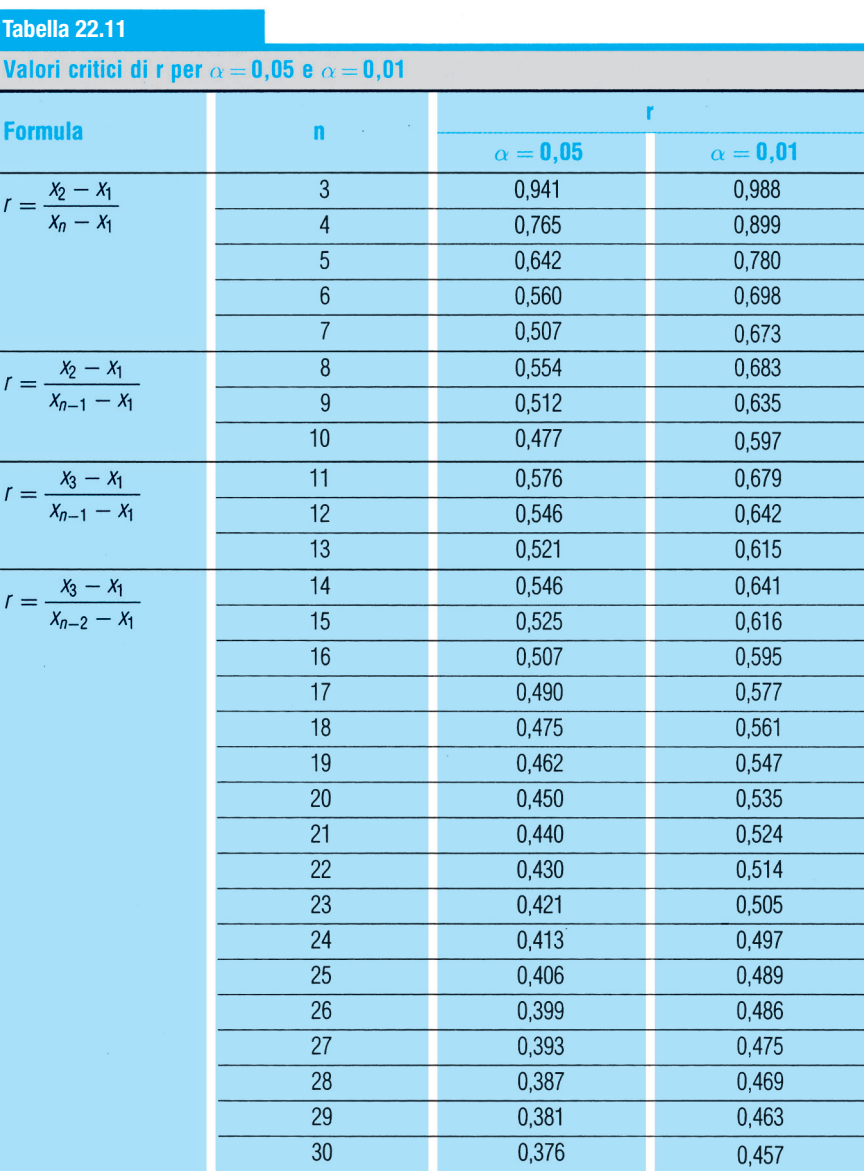

 $\bar{z}$ 

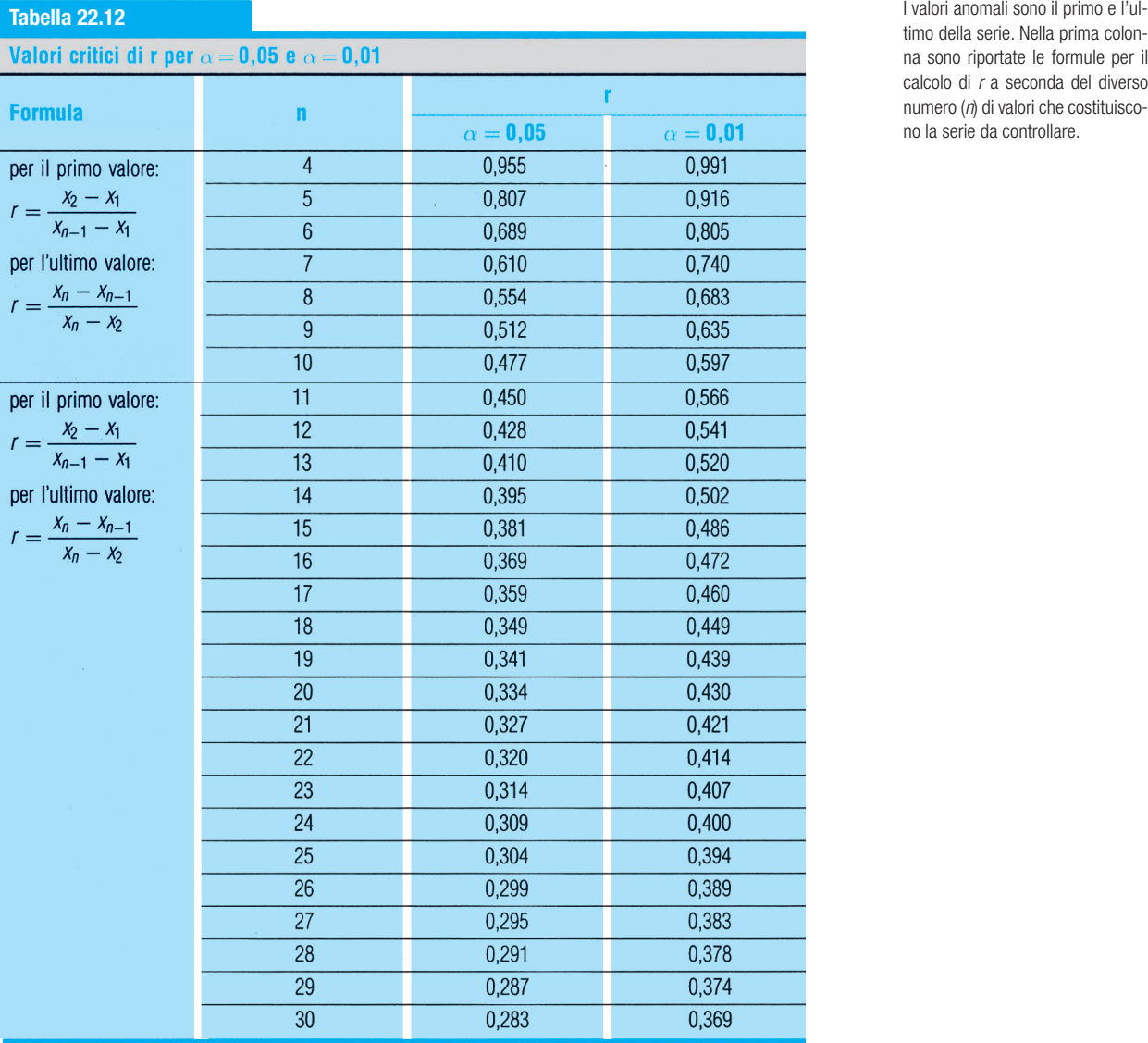

timo della serie. Nella prima colon na sono riportate le formule per il calcolo di *r* a seconda del diverso numero ( *n*) di valori che costituisco no la serie da controllare.

9

La serie presenta una coppia di valori anomali all'inizio o alla fine. Nella prima colonna sono riportate le formule per il calcolo di *r* a seconda del diverso numero (*n*) di valori che costituiscono la serie da controllare.

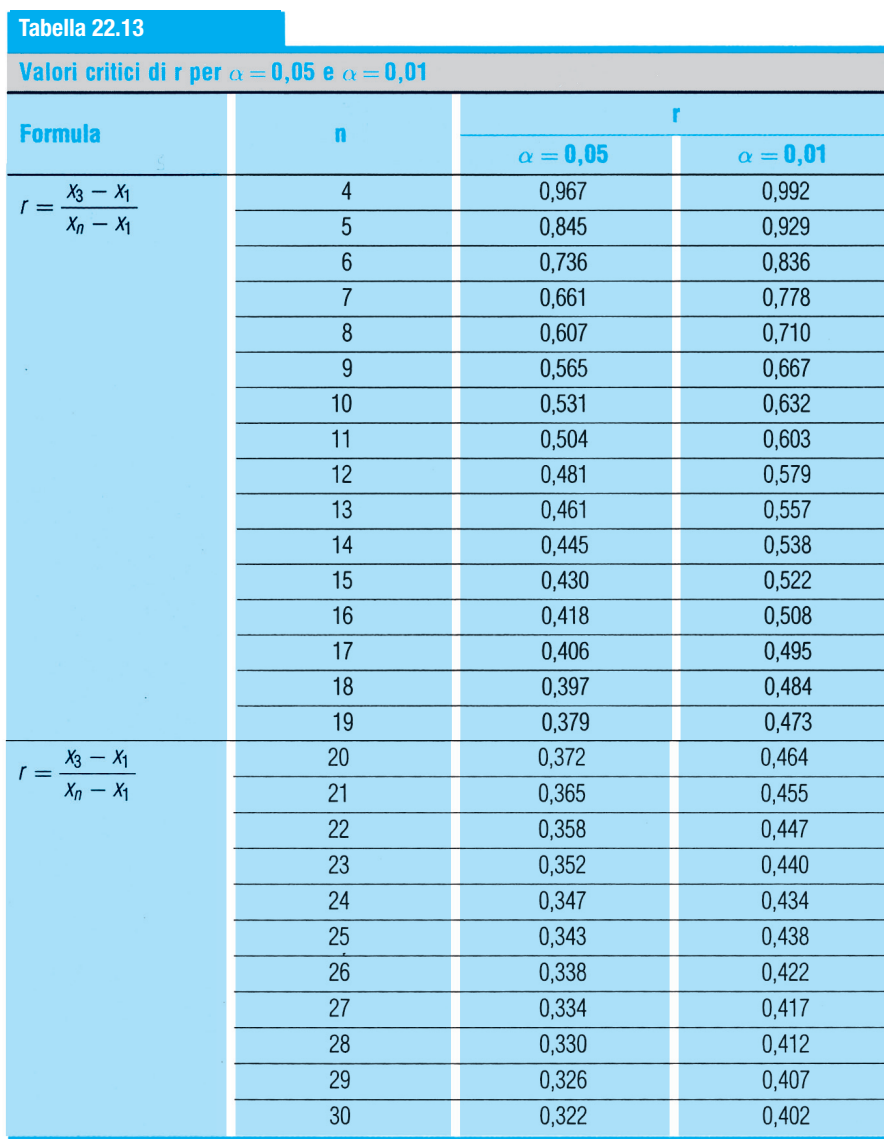

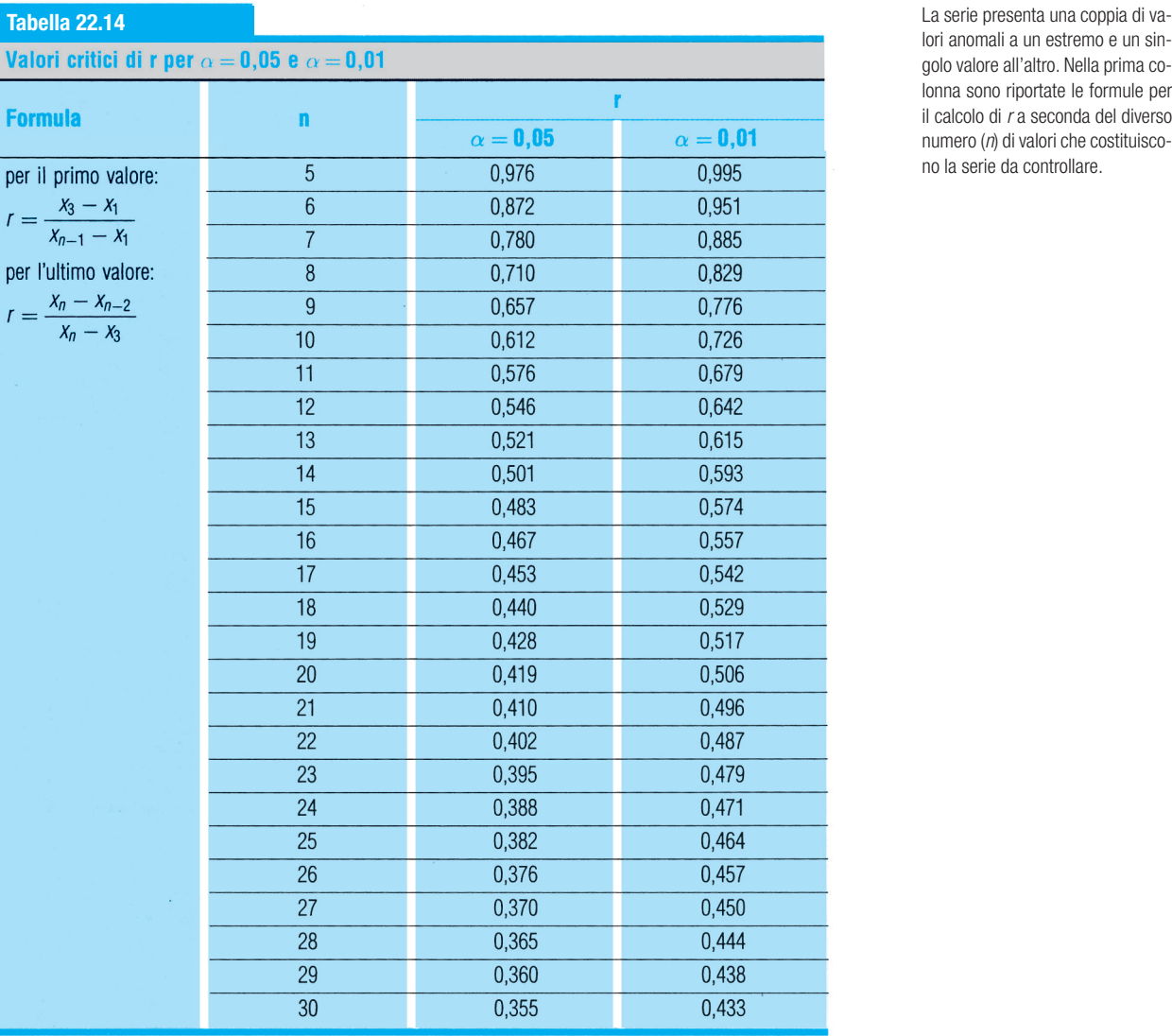

lori anomali a un estremo e un sin golo valore all'altro. Nella prima co lonna sono riportate le formule per il calcolo di *r* a seconda del diverso numero ( *n*) di valori che costituisco no la serie da controllare.